## Keyboarding Skills for Kindergarten

- A: Observing Teacher Modeling of Skills
- 
- B: Practicing Skills with Teacher Guidance C: Using Skills with Minimal Teacher Support
- D: Applying Skills Independently
- X: Not Covered

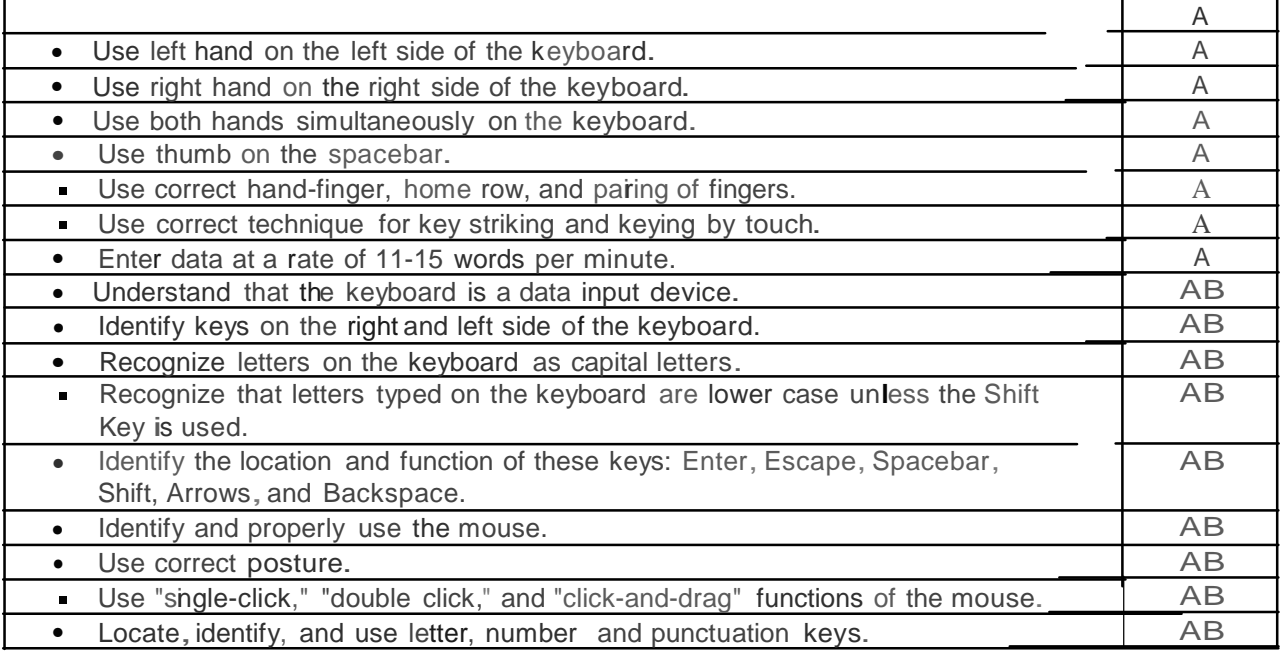

# Technology Competency Skills for Kindergarten

- A: Observing Teacher Modeling of Skills
- 
- B: Practicing Skills with Teacher Guidance C: Using Skills with Minimal Teacher Support
- D: Applying Skills Independently
- X: Not Covered

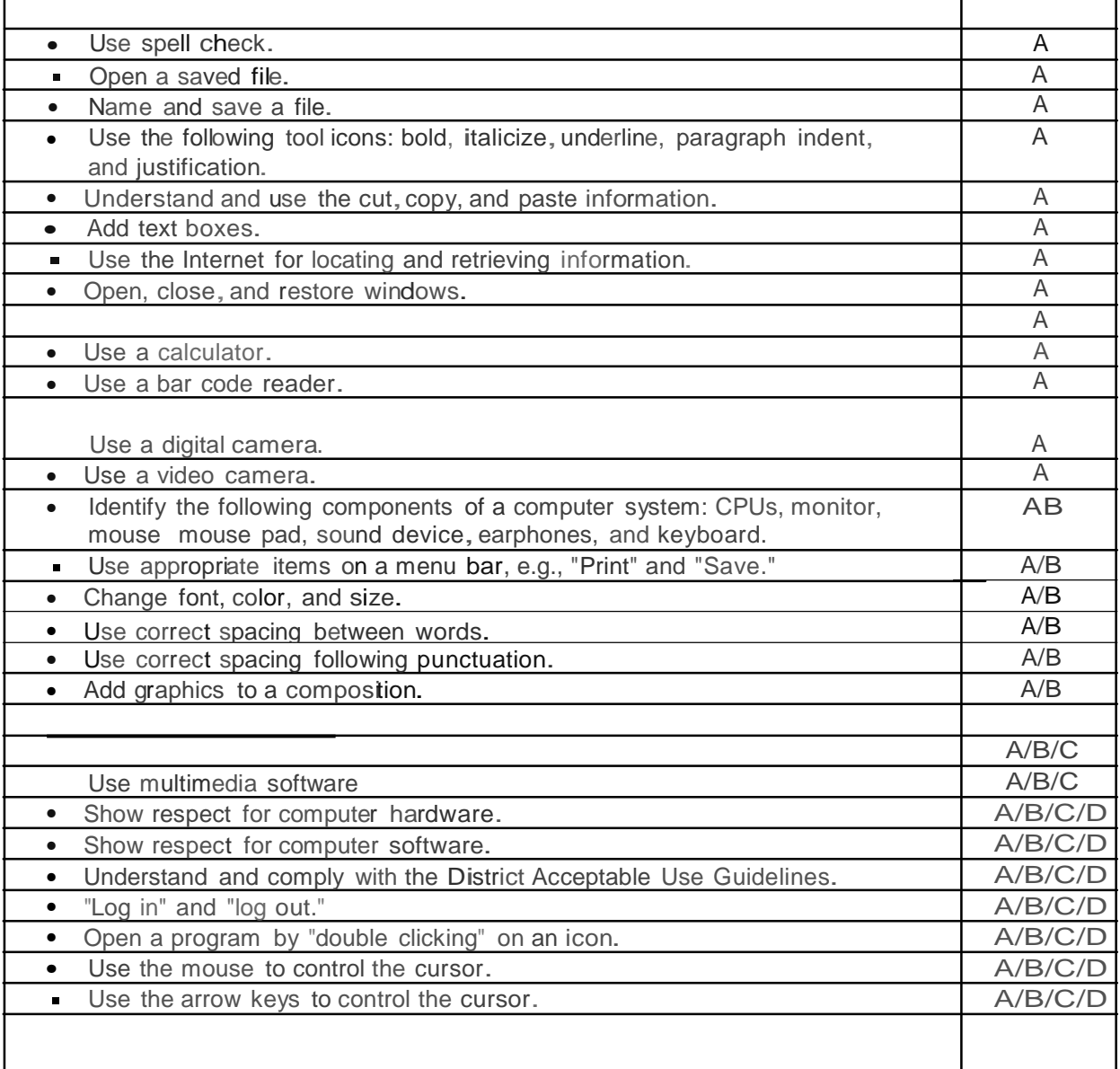

### Keyboarding Skills for First Grade

- A: Observing Teacher Modeling of Skills
- B: Practicing Skills with Teacher Guidance
- C: Using Skills with Minimal Teacher Support
- D: Applying Skills Independently

### X: Not covered

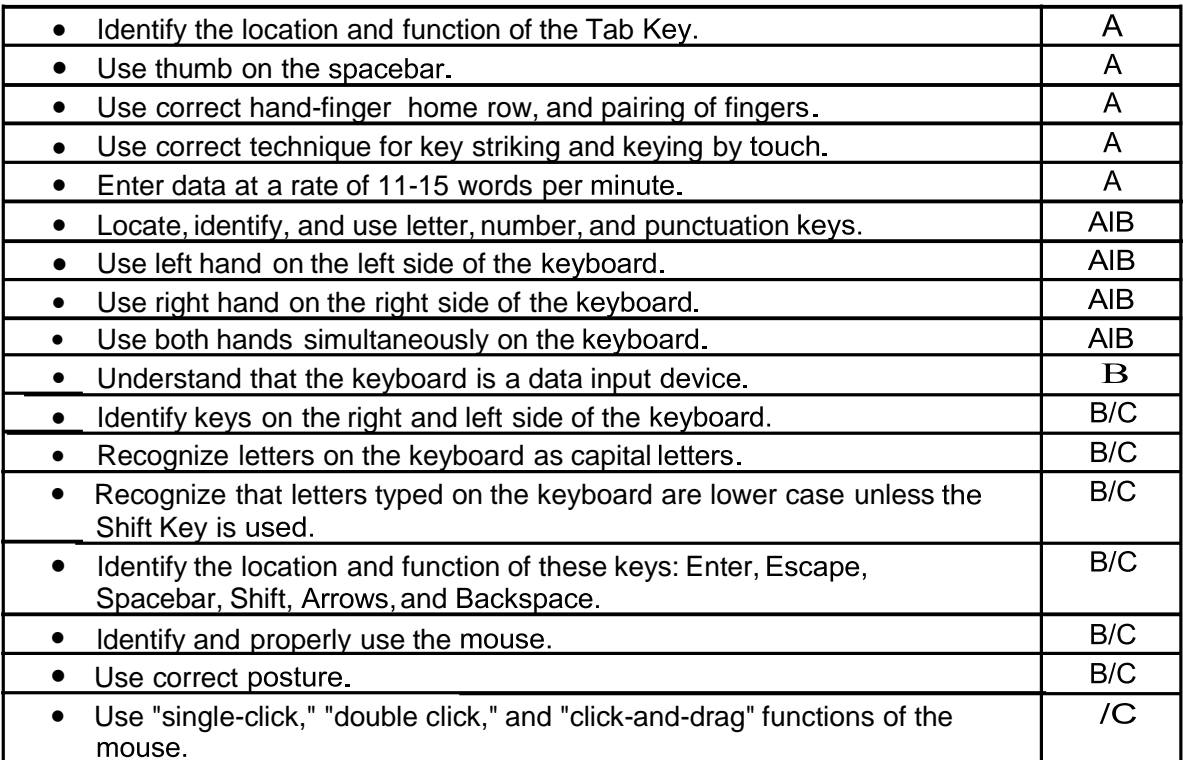

### Technology Competency Skills for First Grade

- A: Observing Teacher Modeling of Skills
- B: Practicing Skills with Teacher Guidance
- C: Using Skills with Minimal Teacher Support
- D: Applying Skills Independently

### X: Not covered

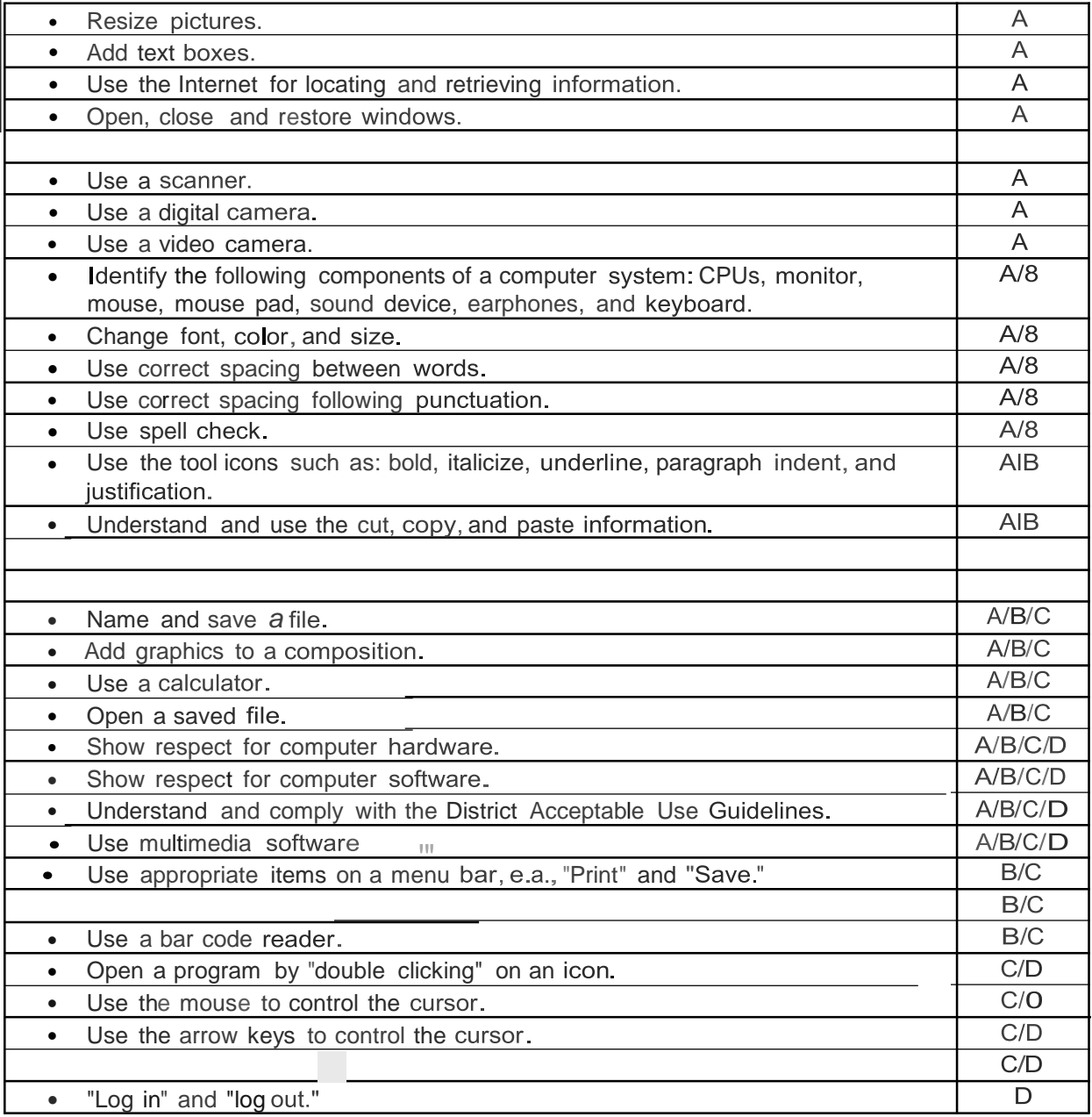

## **Technology Competency Skills for Third Grade**

- **A: Observing Teacher Modeling of Skills**
- **8: Practicing Skills with Teacher Guidance**
- **C: Using Skills with Minimal Teacher Support**
- **D: Applying Skills Independently**
- **X: Not Covered**

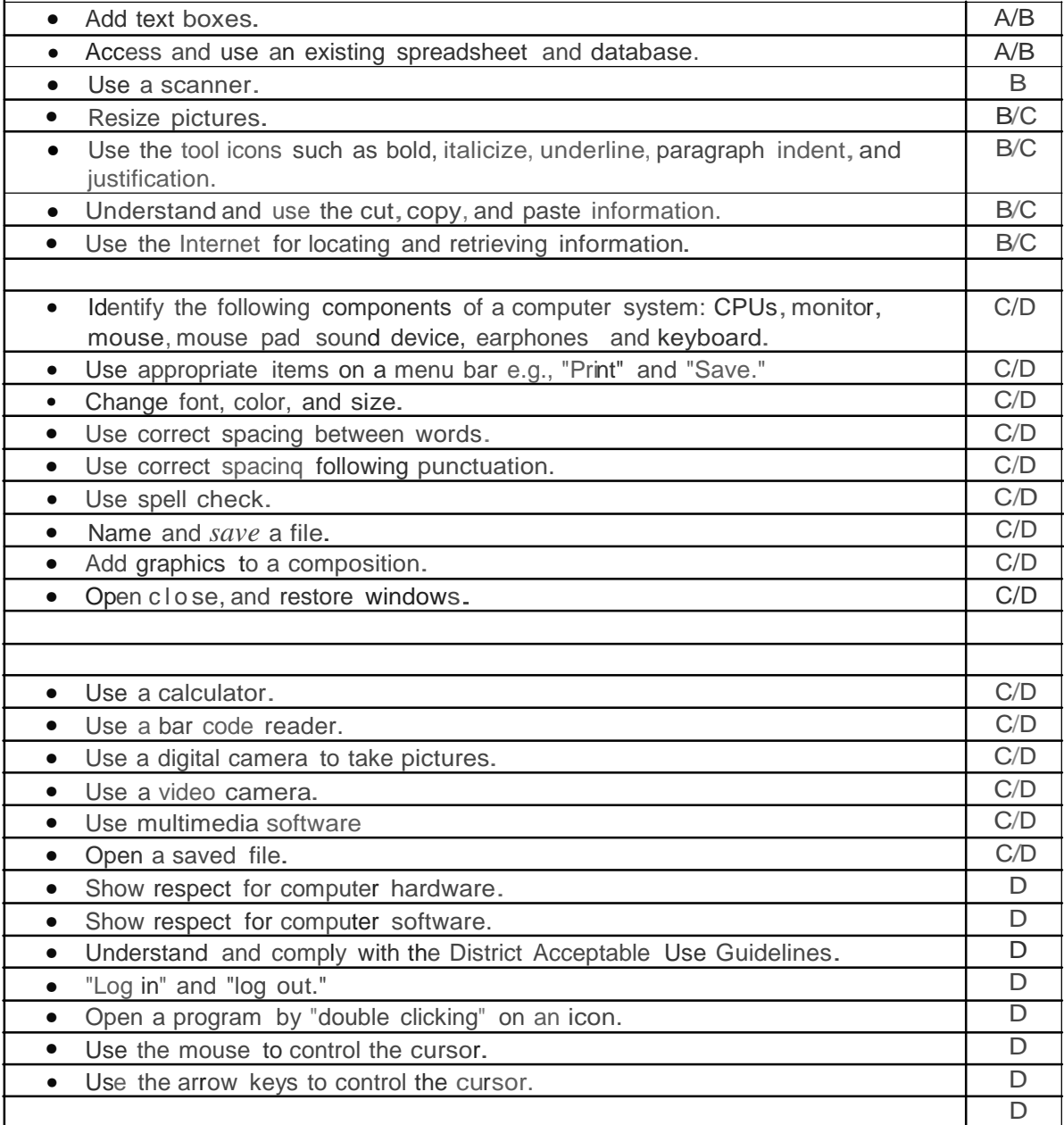

## **Keyboarding Skills for Third Grade**

- **A: Observing Teacher Modeling of Skills**
- **B: Practicing Skills with Teacher Guidance**
- **C: Using Skills with Minimal Teacher Support**
- **0: Applying Skills Independently**
- **X: Not Covered**

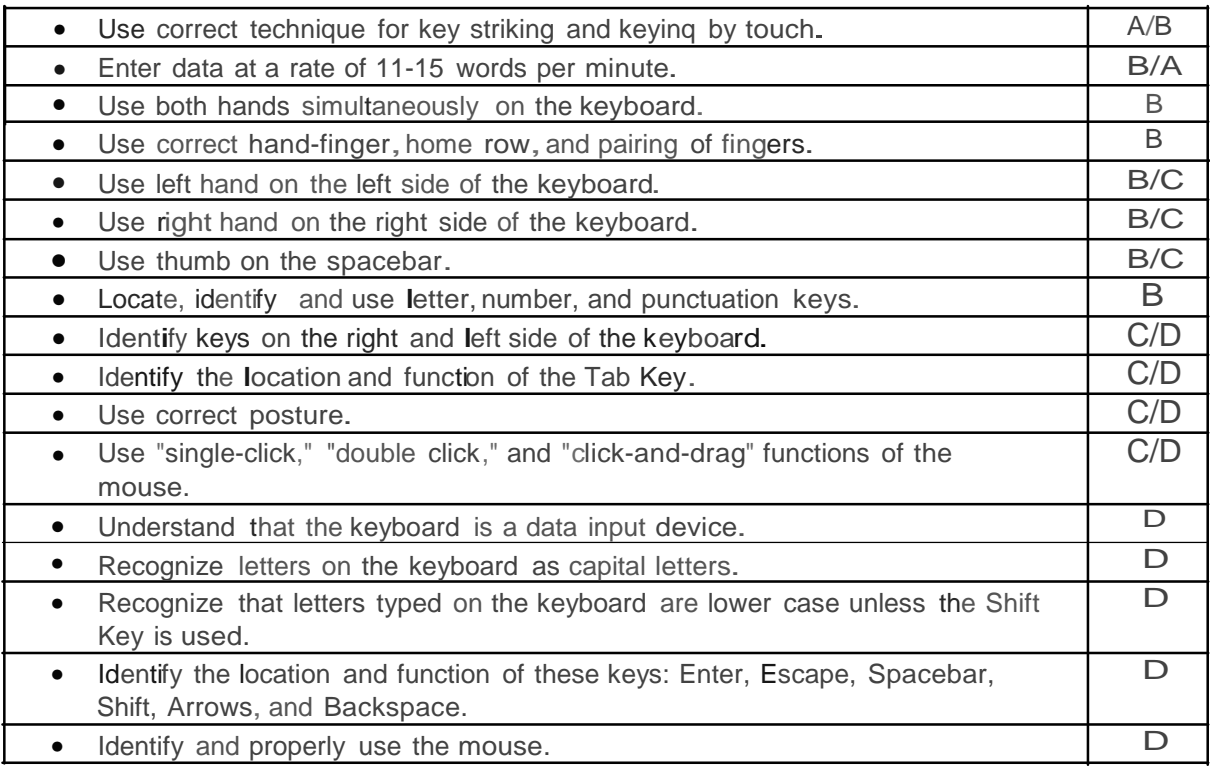

## Technology Competency Skills for Fourth Grade

- A: Observing Teacher Modeling of Skills
- 
- 8: Practicing Skills with Teacher Guidance C: Using Skills with MinimalTeacher Support
- D: Applying Skills Independently
- X: Not Covered

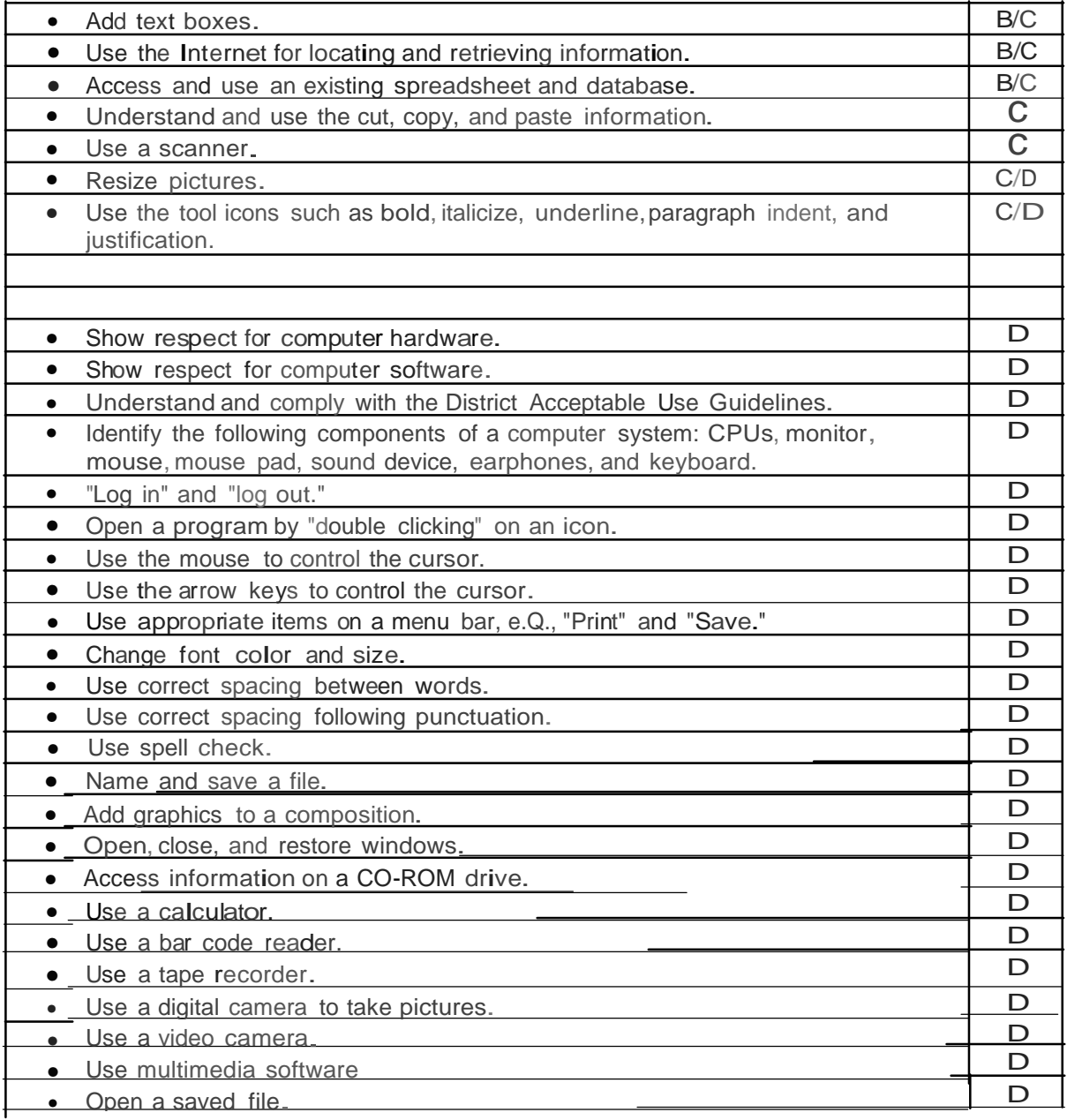

## Keyboarding Skills for Fourth Grade

- 
- A: Observing Teacher Modeling of Skills<br>8: Practicing Skills with Teacher Guidance
- C: Using Skills with MinimalTeacher Support
- **D:** Bong Dring with With Hernet
- X: Not Covered

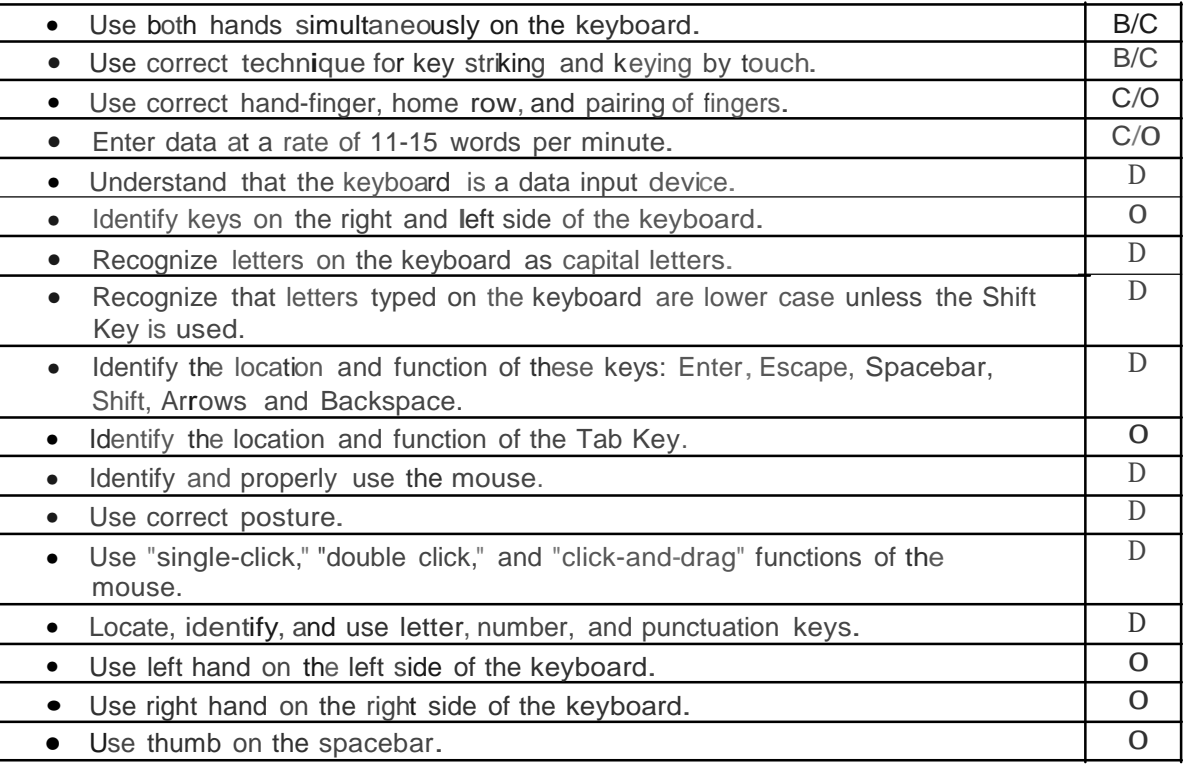

## Technology Competency Skills for Fifth Grade

- 
- A: Observing Teacher Modeling of Skills 8: Practicing Skills with Teacher Guidance
- C: Using Skills with Minimal Teacher Support D: Applying Skills Independently
- 
- X: Not Covered

![](_page_8_Picture_613.jpeg)

## Keyboarding Skills for Fifth Grade

- A: Observing Teacher Modeling of Skills
- 8: Observing reacher Modeling or Skills<br>8: Practicing Skills with Teacher Guidance
- C: Using Skills with Minimal Teacher Support
- D: Applying Skills Independently
- X: Not Covered

![](_page_9_Picture_479.jpeg)

## Technology Competency Skills for Sixth Grade

At the sixth grade level, technology use is to be integrated into the core curriculum subjects. Skills are taught/reinforced by all classroom teachers and in a lab setting.

Students will use the basic technology skills to accomplish the following:

Creativity and Innovation

Students will demonstrate creative thinking, construct knowledge and develop innovative products and processes using technology.

#### Communication and Collaboration

Students will use digital media and environments to communicate and work collaboratively, including at a distance, to support individual learning and contribute to the learning of others.

Research and Information Fluency

Students apply digital tools to gather, evaluate, and use information.

#### Critical Thinking, Problem Solving, and Decision Making

Students use critical thinking skills to plan and conduct research, manage projects, solve problems, and make informed decisions using appropriate digital tools and resources.

#### Digital Citizenship

Students understand human, cultural, and societal issues related to technology and practice legal and ethical behavior.

#### Technology Operations and Concepts

Students demonstrate understanding of technology concepts, systems, and operations.

![](_page_10_Picture_173.jpeg)

![](_page_11_Picture_125.jpeg)

## Technology Competency Skills for Seventh Grade

At the seventh grade level, technology use is to be integrated into the core curriculum subjects. Skills are taught/reinforced by all classroom teachers and in a lab setting.

Students will use the basic technology skills to accomplish the following:

Creativity and Innovation

Students will demonstrate creative thinking, construct knowledge and develop innovative products and processes using technology.

#### Communication and Collaboration

Students will use digital media and environments to communicate and work collaboratively, including at a distance, to support individual learning and contribute to the learning of others.

Research and Information Fluency

Students apply digital tools to gather, evaluate, and use information.

#### Critical Thinking, Problem Solving, and Decision Making

Students use critical thinking skills to plan and conduct research, manage projects, solve problems, and make informed decisions using appropriate digital tools and resources.

#### Digital Citizenship

Students understand human, cultural, and societal issues related to technology and practice legal and ethical behavior.

#### Technology Operations and Concepts

Students demonstrate understanding of technology concepts, systems, and operations.

![](_page_12_Picture_181.jpeg)

- Can copy and paste between documents.
- Can use templates appropriately.
- Can change page orientation settings.
- Can set tabs and margins appropriately.
- Can insert a table into a word document.
- Can change text formatting within a document.
- Can use bullets and numbering within a document.
- Can save a document to different formats such as to a pdf, rich text, to Open Office, to Microsoft Office, etc.

#### Drawing:

- Can use drawing tools in a word processor for borders, line width, to transform and to flip pictures.
- Can insert pictures and graphics into a page.
- Can resize pictures.

Spreadsheet skills:

- Can create a spreadsheet with cells, columns, and data.
- Can prepare and modify a chart.
- Can insert and delete rows and columns.
- Can sort data.
- Can change column and row height and width.
- Can hide rows and columns.
- Can insert page breaks.
- Can use simple formulas.

#### Presentation skills:

- Can prepare a slide show using text and graphics.
- Can organize, arrange, and present an informational slide show.

#### Internet skills:

- Can connect to the internet.
- Can use links on a search page.

• Can enter a web address correctly.

- Can copy or save an image from the internet.
- Can use search engines for research including videos and photographs.
- Can evaluate a site for relevant information and accuracy.
- Can record a document source for a bibliography.

## Technology Competency Skills for Eighth Grade

At the eighth grade level, technology use is to be integrated into the core curriculum subjects. Skills are taught/reinforced by all classroom teachers and in a lab setting.

Students will use the basic technology skills to accomplish the following:

Creativity and Innovation

Students will demonstrate creative thinking, construct knowledge and develop innovative products and processes using technology.

#### Communication and Collaboration

Students will use digital media and environments to communicate and work collaboratively, including at a distance, to support individual learning and contribute to the learning of others.

Research and Information Fluency

Students apply digital tools to gather, evaluate, and use information.

#### Critical Thinking, Problem Solving, and Decision Making

Students use critical thinking skills to plan and conduct research, manage projects, solve problems, and make informed decisions using appropriate digital tools and resources.

#### Digital Citizenship

Students understand human, cultural, and societal issues related to technology and practice legal and ethical behavior.

#### Technology Operations and Concepts

Students demonstrate understanding of technology concepts, systems, and operations.

![](_page_14_Picture_187.jpeg)

![](_page_15_Picture_93.jpeg)